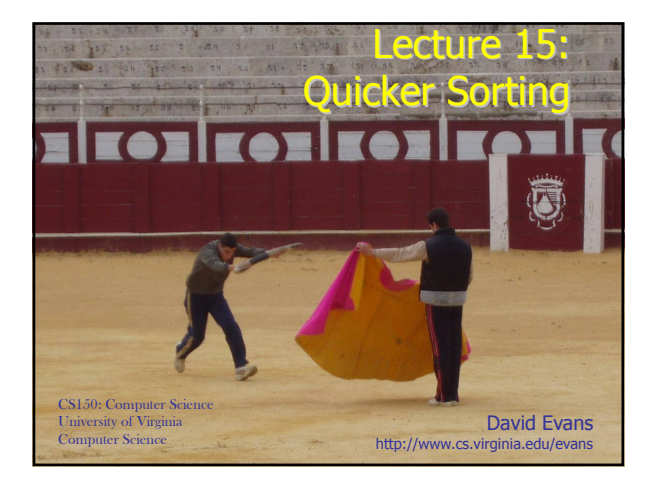

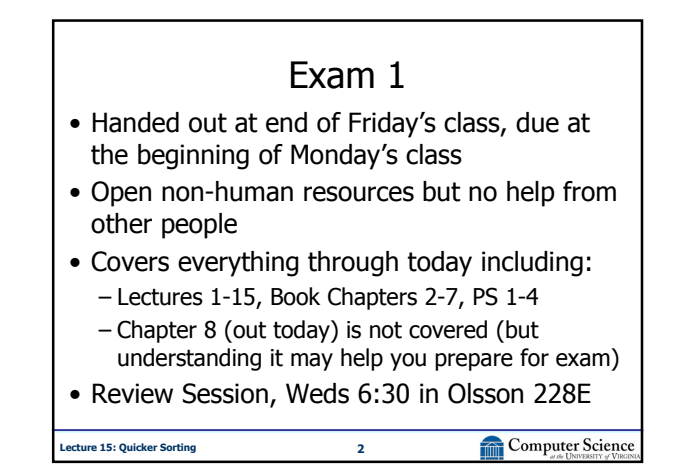

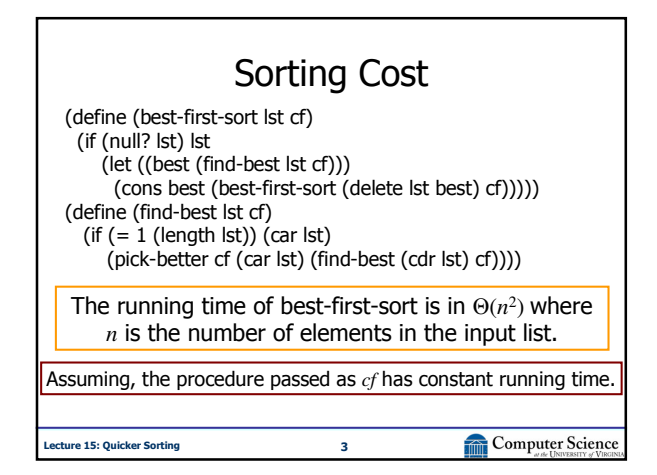

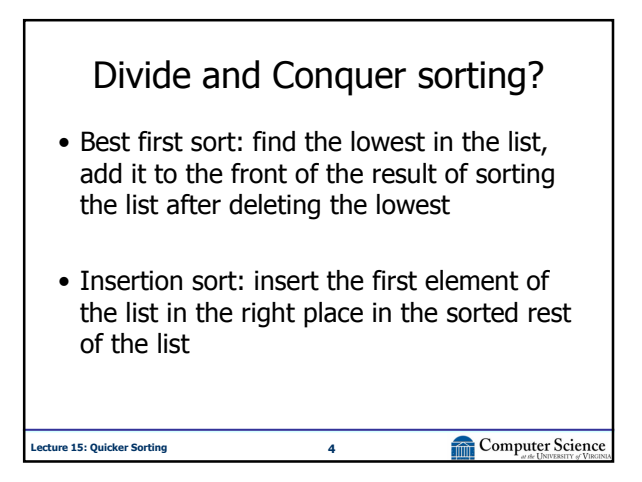

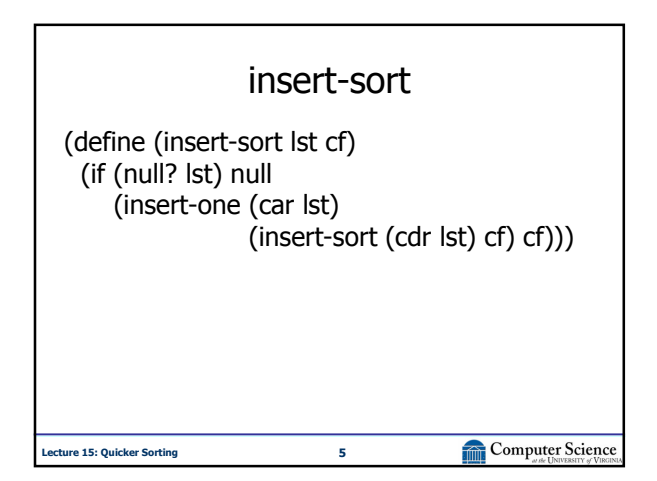

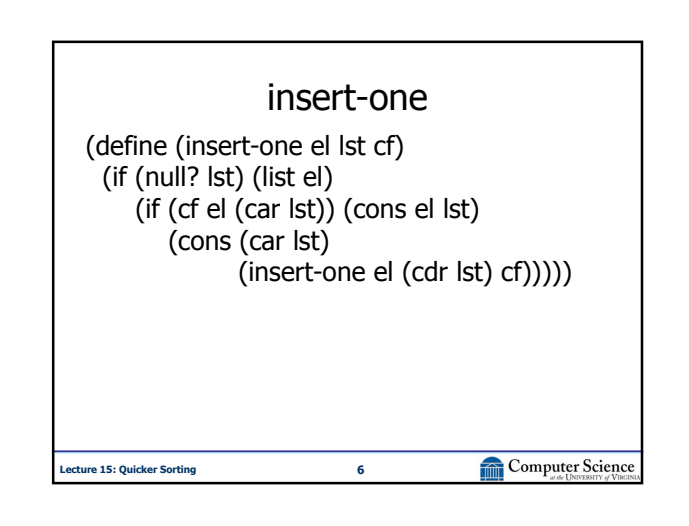

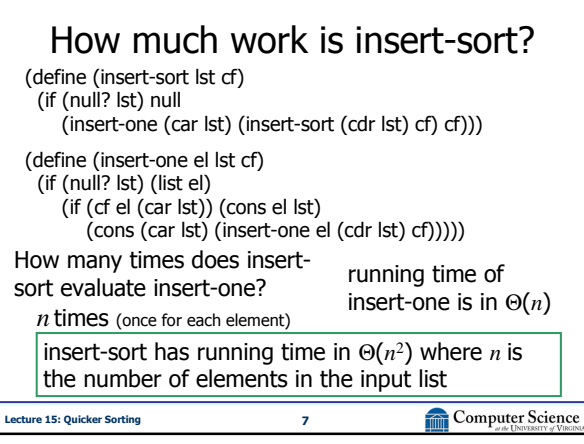

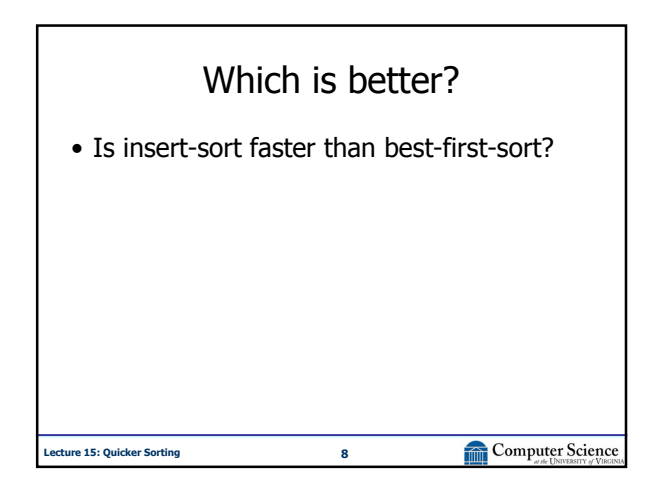

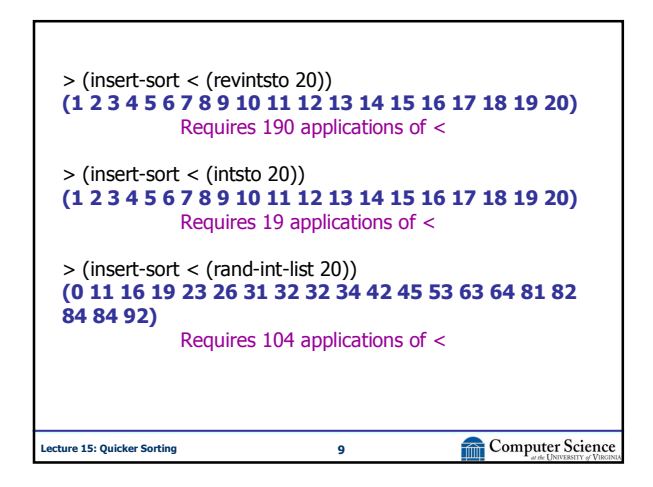

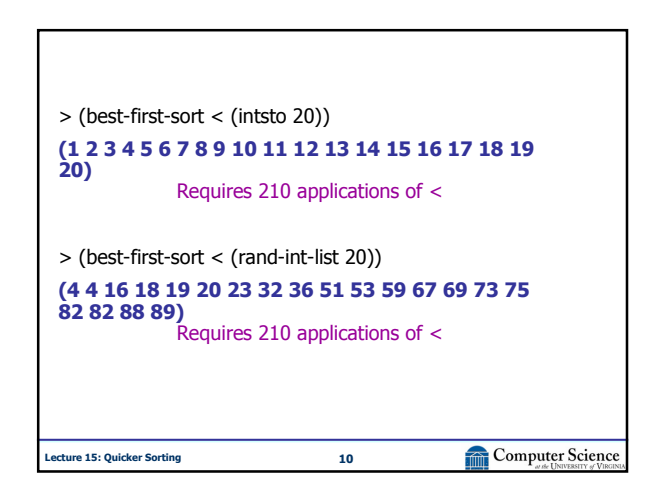

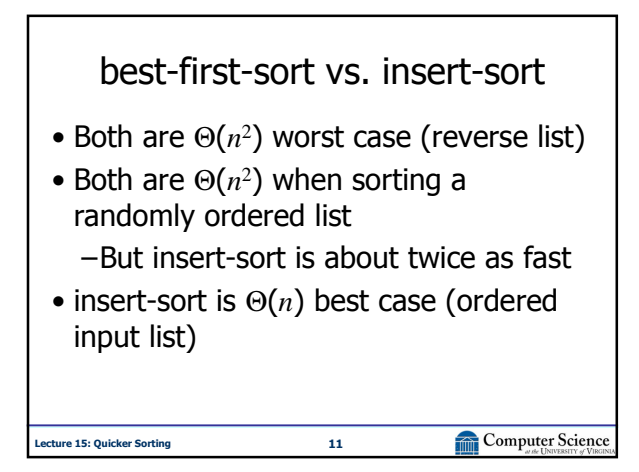

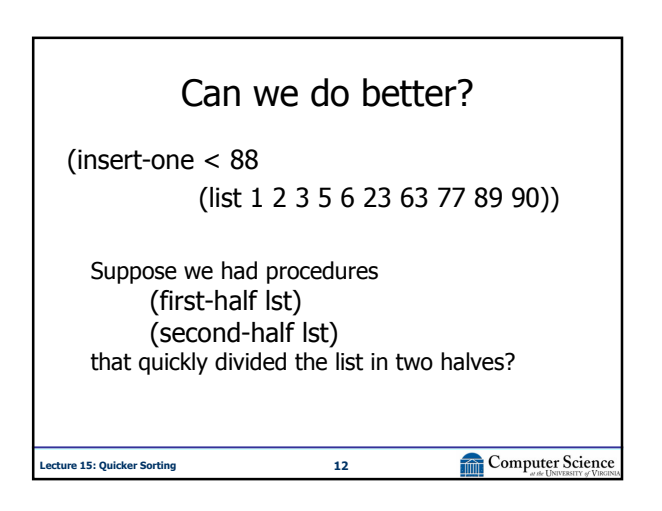

## Charge • Exam 1 is out Friday, due Monday • Exam Review, Wednesday 6:30 in Olsson 228E

Computer Science

**Lecture 15: Quicker Sorting 13**